**coordinamento di Andrea de Prisco**

## **Future Basic 3.0**

*di Raffaello De Masi*

Aneddotistica delle introduzioni degli articoli del De Masi a parte, non si può negare che la vita sia ben più divertente di qualsiasi barzelletta. Se avessimo sempre lo spirito di guardare, dal punto di vista umoristico, i mille fatti d'ogni giorno, ci ritroveremmo, la sera, ad essere stati protagonisti di un film in 3D, Dolby Stereo, che, vist nella giusta ottica, "Pane, amore e fantasia" o "Totò, Peppino e la malafemmina" sarebbero, al confronto, telenovela di terz' ordine.

Stasera sono uscito presto dallo studio; faceva un freddo cane, nonostante il riscaldamento e ho deciso di fare quattro passi per riscaldarmi, Casa mia è un po' fuori del paese, giusto vicino al fiume, che oggi è ridotto a un rigagnolo estivo ma che, quando perde la pazienza, d'inverno si trasforma in una massa impetuosa d'acqua. Con il cappello calcato in testa e le mani sprofondate nelle tasche ho fatto il giro della favolosa Atripalda (non è che ci voglia molto, una mezz'ora o poco più), a girovagare tra i vicoli della parte vecchia, a ritrovare ricordi di ragazzo, quando in quello stesso fiume si andava a catturare, con un barattolo di latta sforacchiato, e "ccóre 'e paletta", i girini per i non nativi, o si andava a inventare un'improvvisata partita a pallone "sotto 'e teglie", un foro boario circondato da tigli secolari che, manco a dirlo, oggi non esistono più. E le grida di quelle partite pomeridiane estive, da cui si ritornava fradici di sudore, con un pallone semisgonfio e la preoccupazione di non scalciare, in quello spazio aperto, qualche" margherita" rinsecchita, mi hanno riaccompagnato a casa, caldo dentro come dopo un bagno ai tropici. Insomma, con il piacere di aver ritrovato un amico dimenticato.

**Alla ricerca di un tempo perduto**

**uturebas** 

**G2000 STAZ SOFTWARE, INC.**<br>ML RIGHTS RESERVED **RELEASE** 

Cosa si prova a ritrovare un vecchio amico? Qualcuno con cui si sono condivisi, molti anni fa, divertimento e sfide, risultati e proponimenti? E tutti quelli che, come me, hanno vissuto l'era pionieristica della microinformatica un vecchio e caro amico lo hanno avuto, un amico che non ci ha mai abbandonato, affettuoso e servizievole, forse non elegante, ma sincero. E quest'amico ci ha accompagnato in tutti questi anni, vedendo astri e meteore sorgere

tramontare o cadere. Lui è rimasto lì, pronto a una nostra chiamata, quando l'abbagliamento di amori più cocenti e per questo forse più passeggeri si fosse quietato.

Già, venti anni fa c'era anche il BASIC, anzi, diciamoci la verità, c'era solo quello. I soliti snob di turno ci facevano notare la nostra povertà intellettuale, osannando la purezza semantica del Pascal o la versatilità del Cobol. Ci davano degli spaghettari, dei cialtroni, dei sedicenti conoscitori di linguaggi; e forse era vero, ma loro non erano da meglio. Poi è arrivato il rullo compressore in un linguaggio "serio" come il C, che ha fatto piazza pulita di tanti voci conclamanti al vento, e tal pregevoli rappresentanti di cotanta congerie di sapienti è sparita praticamente nel nulla.

Eppure il BASIC non è morto; Microsoft ci ha creduto e oggi uno dei più potenti ambienti, a ragione steso a tutte le applicazioni Microsoft, è proprio quel Visual Basic cui nessuno, all'inizio, credette. Onore al merito, eccolo divenuto davvero un ambiente completo di sviluppo, altro che linguaggio per principianti.

E Mac? Beh, la mela non poteva essere da meno. Ed ecco rinascere, dopo qualche anno di silenzio, la terza versione di un linguaggio che ha accompagnato questa macchina dalla sua nascita. Siamo di fronte alla versione 3 di Future BASIC.

Chi ha buona memoria ricorderà che Future BASIC non si è chiamato sempre così. All'inizio era ZBasic, e raccoglieva, sotto lo stesso tetto, tre diverse versioni, dedicate al Mac, all'MS-DOS e al TRS-80 (lo ricordate?). Un volumetto dignitoso e pienissimo d'informazioni

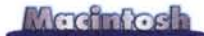

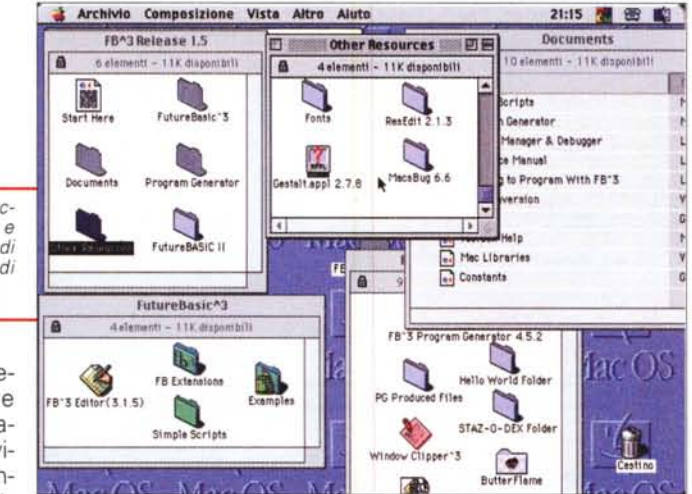

Il contenuto del pac-<br>chetto, con FBasic3 e l'innumerevole serie di utility e documenti di corredo.

raccoglieva una sezione iniziale e tre appendici, destinate ai comandi inevitabilmente differenti per le tre piattaforme. Scopo più

o meno dichiarato del produttore era quello di garantire una buona compatibilità e traducibilità tra sorgenti redatti per questa o quella piattaforma.

Poi, giunti alla versione 5 dello ZBasic, le cose cambiarono; la versione TRS non aveva certo più alcuna ragione di esistere, mentre la versione PC fu licenziata a un altro produttore, Paladin, che ne tentò la rianimazione e l'aggiornamento per qualche anno, prima di sparire nell'oblio. Rimase la versione per Macintosh, che, per l'occasione, cambiò nome, passando al Future BA-SIC. E la scelta si rivelò giusta e propizia, visti poi i risultati.

Future Basic ha resistito, negli anni, basandosi su una neppure tanto ristret-

File Edit Command Project Window Scripts Aluto

Line Number : 1 of 43

**ee Hindoes** 

on End of Globals File

Future BASIC 3 - release 1.5

, gilindi, gilindi.<br>(il. gc) i p6, gc i i p6

**四见** 

**DISPORT** 

FileMenu<br>Duitites

Staz Software Inc.

Leisure Time Drive 3

tel.001-228-255-7085

DiamondHead, MS39525-3215

http://www.stazsoftware.com

Clock.GLBL

ta cerchia di affezionati utenti che lo hanno continuamente supportato e hanno prodotto pregevoli applicazioni realizzate con esso. E non c'è da meravigliarsi della cosa, vista la raffinatezza del linguaggio e la grande eleganza della sua architettura. Giunto alla versione 3, dopo una scomparsa dalle scene di

circa sei anni, ha oggi, come sempre, tutte le carte per ottenere di nuovo quel successo che tempi più favorevoli e periodi più pionieristici gli hanno, nel passato decretato.

## Un ambiente di sviluppo in piena regola

L'esperienza di più di quindici anni non è certo cosa da poco; e in questa versione 3 si vede come i progettisti di questo linguaggio abbiano messo a frutto il lavoro di tanti anni per raggiungere i risultati più avanzati. Se, ai tempi d'oro, ZBasic poteva stare su un floppy e il manuale in una tasca, oggi occorre un CD e di manuale cartaceo, in ossequio ai più recenti (e nefasti) trend non si parla neppure più; basta un file, per buona misura generato utilizzando un'applicazione scritta e compilata in FBasic, per realizzare una documentazione che complessivamente mette insieme alcune migliaia di pagine.

Già, perché proprio di ambiente di sviluppo si può parlare. Una volta il

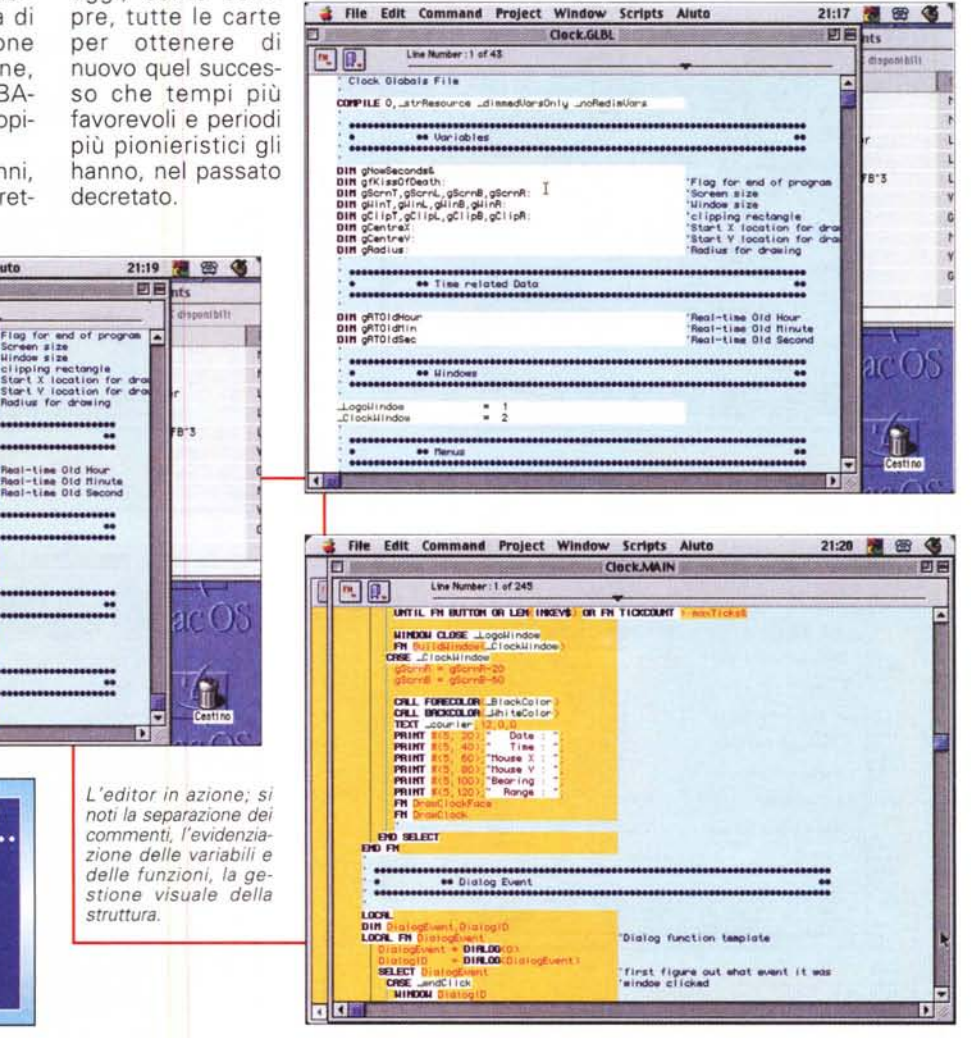

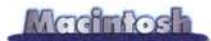

Basic era linguaggio per principianti, giusto giusto per costruirsi quelle quattro routine; era poi interpretato, aveva i numeri diriga e si "sparava" certe dosi<br>di GOTO che lèvati. E invece oggi i numeri non ci sono più, ZBasic è modulare, strutturato, si nutre quotidianamente di "INCLUDE" e di librerie esterne, insomma, c'è di tutto e anche qualcosa in più. Ovviamente il frutto delle nostre fatiche va a finire in un compilatore, che raccoglie i "progetti" (così vengono chiamati i programmi, in osseguio alle nuove tendenze modulari) li correda, in maniera più o meno automatica, di appendici necessarie, gestisce risorse interne e variabili e crea un esequibile ottimizzato.

Già, l'ottimizzazione, croce e delizia dei compilatori e dei linguaggi che lo adottano; una volta era sufficiente scrivere un loop FOR-NEXT e compilarlo per trovarsi con un codice di una cinquantina di kappa minimi. Oggi, con la

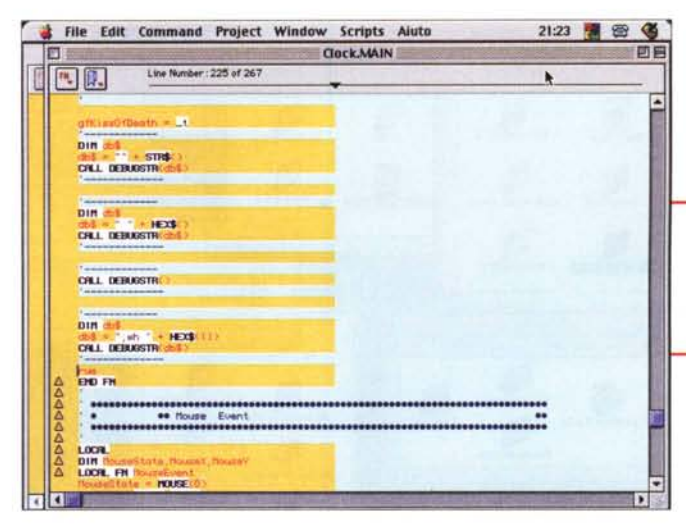

tecnica degli INCLUDE, i risultati sono diversi, e l'eseguibile si carica solo del minimo indispensabile; e la presenza di un minicompilatore, che raggruppa in uno shell le funzioni più usate, e che può essere invocato in caso di necessità, migliora notevolmente il tutto.

Iil debugger in azione, con le diverse chiamate che permettono di "isolare" le ricerche in base al tipo di struttura da verificare.

Ma andiamo a dare un'occhiata all'ambiente; molte sono le cose recuperate dalla vecchia versione, a co-

minciare all'editor (niente impedisce di usare un text processor e di importare poi il sorgente, ma è certo più conveniente usare quello built-in), che si è arricchito di numerose facility; ad esso si accede, per la prima volta, stabilendo di creare un nuovo progetto (viene automaticamente creata una cartellina con i file necessari e gestiti dall'INCLUDE stesso). L'editor si serve e adotta numerose facility per agevolare il lavoro

Alcune finestre di preferenze; si notino i continui riferimenti a FBasic II e la possibilità di ottimizzare il codice in funzione del processore.

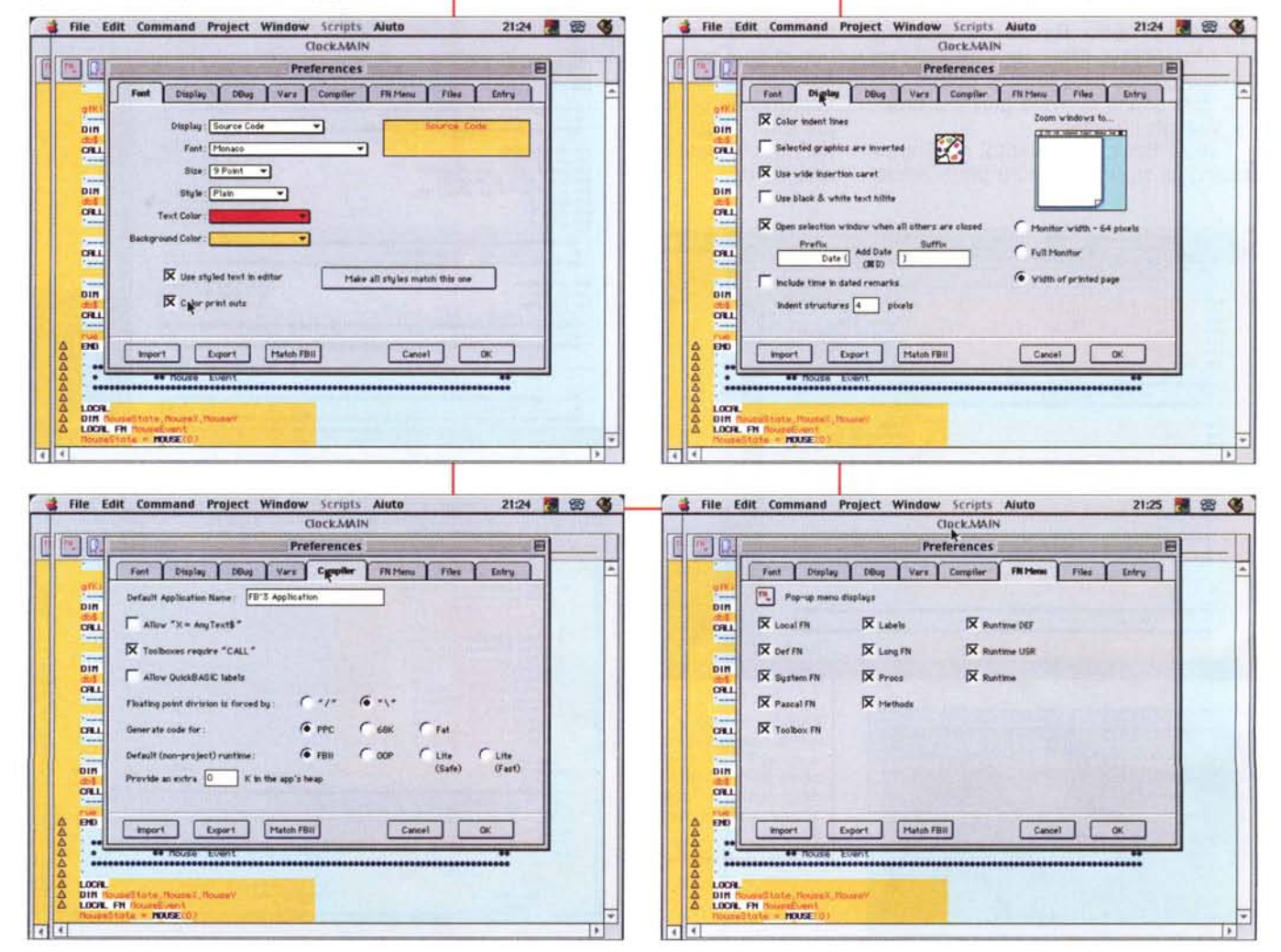

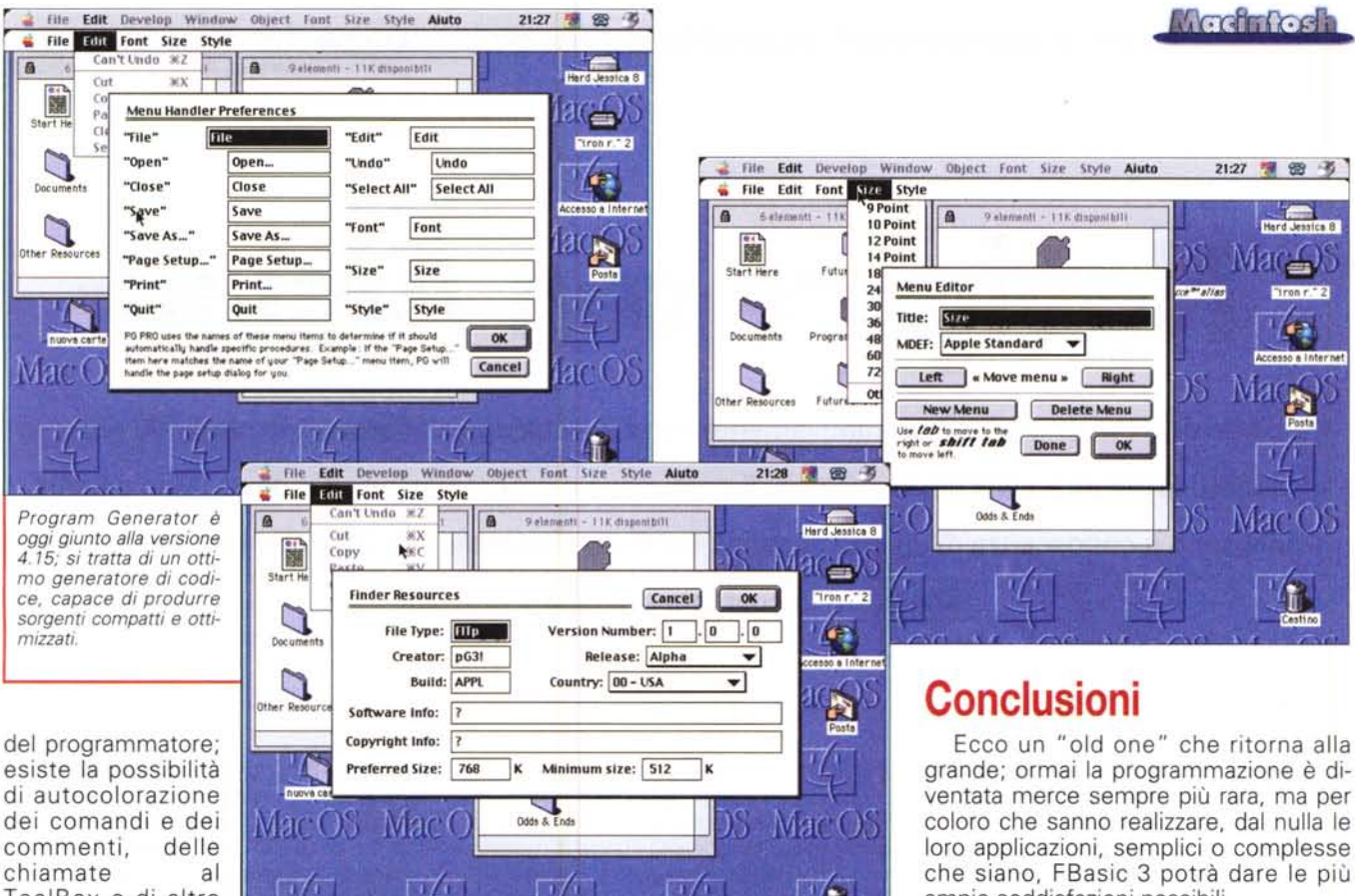

ToolBox e di altre parole chiave speciali. Il codice sorgente viene auto-

maticamente rientrato a seconda delle strutture adottate, opzione nuova, linee lunghe possono essere "spezzate" usando un carattere di collegamento speciale.

L'ambiente adotta particolari avvertimenti d'errore per strutture non compiete o regolari, ed è stato introdotto il cosiddetto" block remark", che raccoglie diverse linee di commento senza la necessità di contrassegnarle una per una. L'editor stesso ha la capacità di selezionare (ed eventualmente eseguire riferimenti incrociati) variabili e funzioni locali, etichette, procedure, strutture di runtime e di ToolBox, e metodi. Il codice sorgente può essere "segnato" con bookmark, ed è possibile maneggiare blocchi di testo spostandoli a piacimento non solo nella finestra, ma in differenti strutture del progetto stesso.

Grande aiuto al programmatore è la possibilità di inserire nel sorgente immagini; l'uso principale di questa funzione è legato essenzialmente ai commenti, che potranno contenere, ad esempio, screenshot esplicativi dello sviluppo del programma. Sempre dedicato ai professionisti è una sezione di script già pronti, che permettono di inserire nel codice servizi e comandi utili (si tratta, generalmente, di funzioni del tipo LONG FN); e, giusto nell'ottica di ottimizzazione del codice, è possibile scegliere (e cambiare all'istante, alla bisogna) la codifica di destinazione del compilato che verrà realizzato (68K, PPC o FAT) per destinarlo al tipo di macchina su cui verrà utilizzato.

## **Il compilatore e l'editor di progetti**

Il compilatore è a due passate, ma rapido ed efficiente; per compilare un sorgente di cinquemila righe utili abbiamo impiegato circa sei secondi. Ma ci preme porre l'attenzione sulla presenza di un debugger migliorato rispetto alla versione precedente, pur buona, e soprattutto sulla nuova versione del Program Generator, il generatore di progetti nato circa una diecina di anni fa e che oggi giunge alla versione 4.

Si tratta di un pacchetto originale capace di creare, dal nulla, applicazioni complete quasi del tutto agendo con mouse e menu. L'ambiente è agile e di facile gestione, anche se non del tutto intuitivo, e produce codici compatti e di sicura compilazione. Numerosi sono gli esempi presenti e il manuale, una specie di gigantesco tutorial di un esempio, offre numerosi spunti di riflessione.

grande; ormai la programmazione è diventata merce sempre più rara, ma per coloro che sanno realizzare, dal nulla le loro applicazioni, semplici o complesse che siano, FBasic 3 potrà dare le più ampie soddisfazioni possibili.

Un ambiente articolato e disponibile, anche se a volte complesso, non deve far paura a chi affronta, per la prima volta la programmazione.

Il BASIC è il linguaggio ideale per cominciare, e lo è sempre stato; ma se una volta si credeva, anche a torto, che poi per forza di cose si dovesse passare a idiomi più complessi, oggi non è più così.

Pur nell'immenso deserto che oggi è divenuto quello che una volta era un foro di scambi, una palestra di allenamento mentale e logico di grande efficacia, i rari attrezzi di questo esercizio sono oggi sempre più potenti. E il BASIC, con Visual Basic in ambiente PC e questo eccellente FBasic in ambiente Mac sanno dare lustro a una disciplina, ''l'ars programmandi" un po' decaduta, ma non per questo priva di emozioni e di soddisfazioni.

E Macintosh, con questo nuovo gioiello, sa farlo alla grande, rinnovando i fasti di tanti anni fa, quando tutti sapevano masticare un linguaggio di programmazione o almeno leggere un sorgente. E caso ha voluto che questo fascicolo di MC abbia ospitato anche una prova di un linguaggio C. Oggi è tutto bell'e fatto, ma perché non rispolverare, per i più vecchi, antichi ricordi e abitudini, e per i più giovani, provare a capire cosa c'è dietro a un prodotto bell'e fatto, certo eccellente, ma farina di un altro sacco? ME